## به نام خدا

Ï

## **روش نصب نرم افزار (**NRG6.8. DESIGNER ALTIUM(

-1فايل SETUP زير را براي نصب از داخل CD اجرا آنيد:

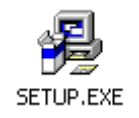

## 1- فايل UPDATES و Update(11735to11816).exe را از پوشه ي UPDATES اجرا كنيد:

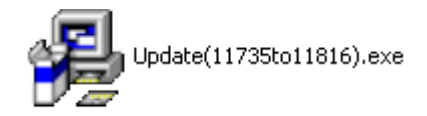

3-فايل CRACK را از داخل پوشه ي CRACK نصب كنيد:

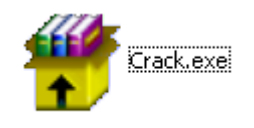

4-فايل هاي Altium alf و DXP.exe رااز پوشه ي CRACK در مسيري كه setup نرم افزار را نصب كرده ايد كيي كنيد:

I

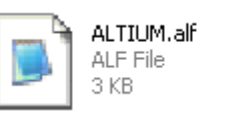

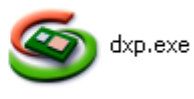

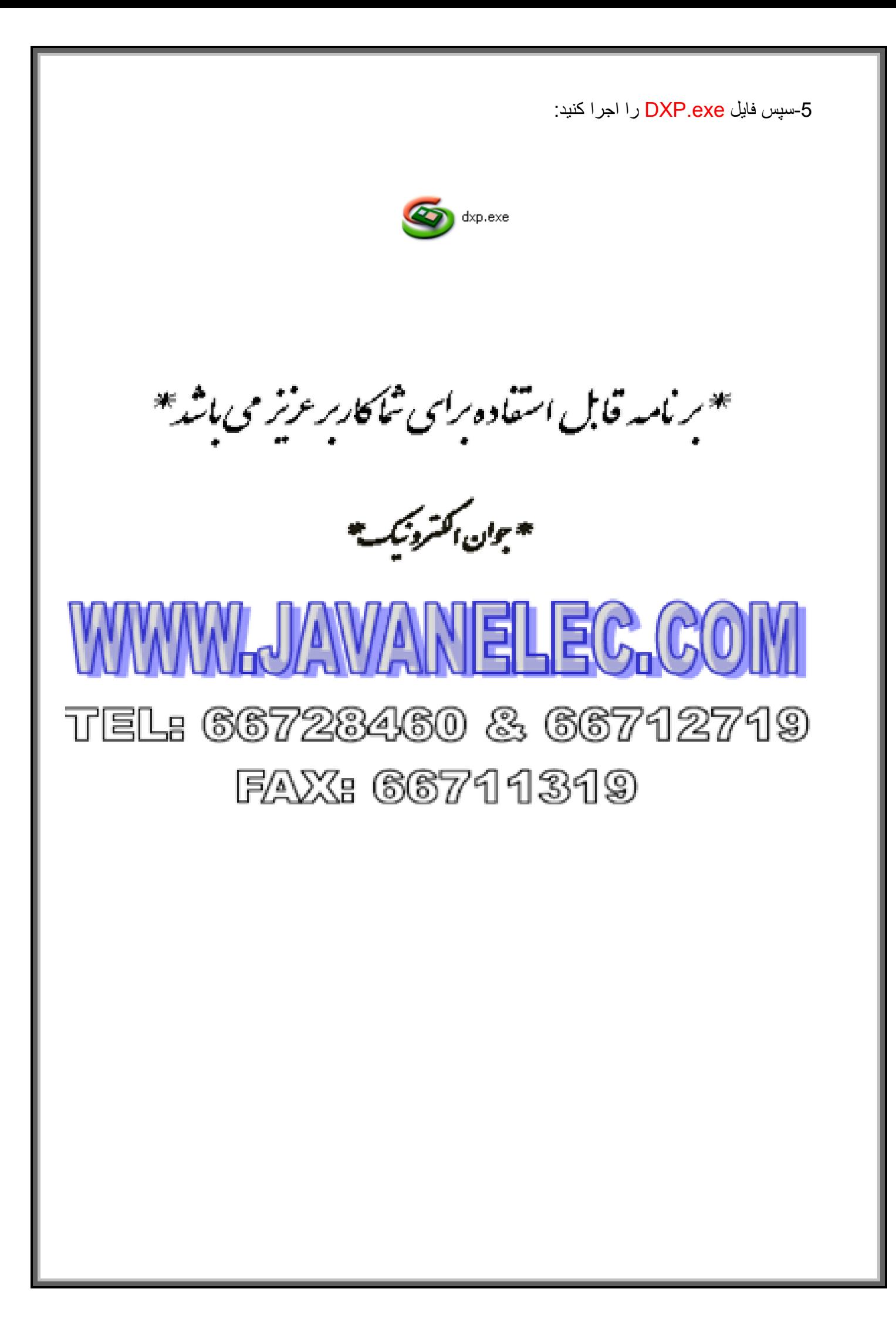